# **НАЧАЛО**

# **информатики**

Назовите клавиши удаления символов

### **DELETE BACKSPACE**

Какая клавиша помогает вставить пропущенный символ?

TNSERT

### Клавиша выхода из текущего режима

ESC

Какая клавиша заставляет курсор прыгнуть в конец строки?

END

Чтобы перейти в начало строки, надо нажать клавишу... **FOME** 

1 станция - «Клавиатура» Какая клавиша завершает ввод команды и вызывает её выполнение

Enter

### 2 станция «Страна эрудитов» Разгадать кроссворд

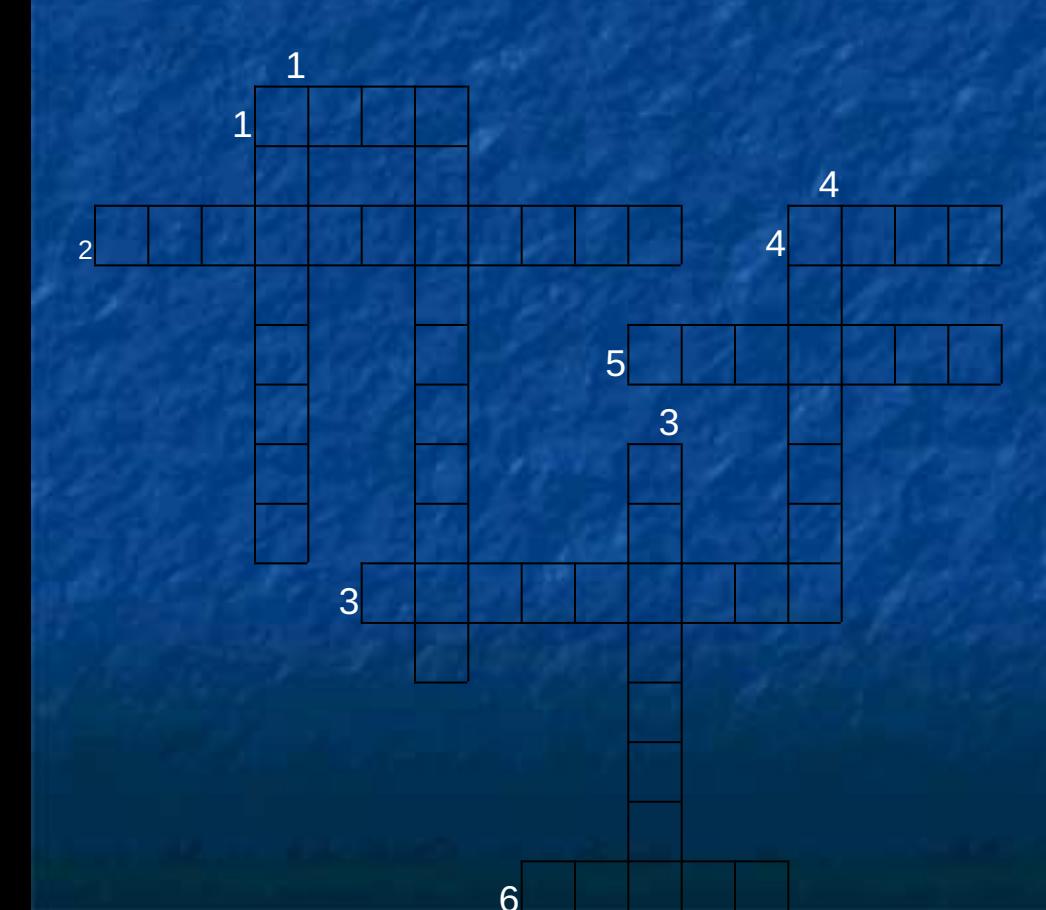

#### **По горизонтали**

1. Наиболее распространенное запоминающее устройство большой емкости.

- 2. Предмет изучения информации.
- 3. "Мозг" компьютера.
- 4. Небольшой, но незаменимый обитатель компьютерного "зоопарка".
- 5. Устройство вывода информации на бумагу.

6. Устройство для связи компьютеров через телефонную сеть.

#### **По вертикали**

1. Устройство управления объектом какой-либо игры с помощью рычага или кнопок.

2. Устройства ввода текстовой информации в компьютер

3. Устройство, предназначенное для считывания информации с дискет.

4. Стандартное устройство вывода информации на экран.

#### 3 станция «Рыбалка»

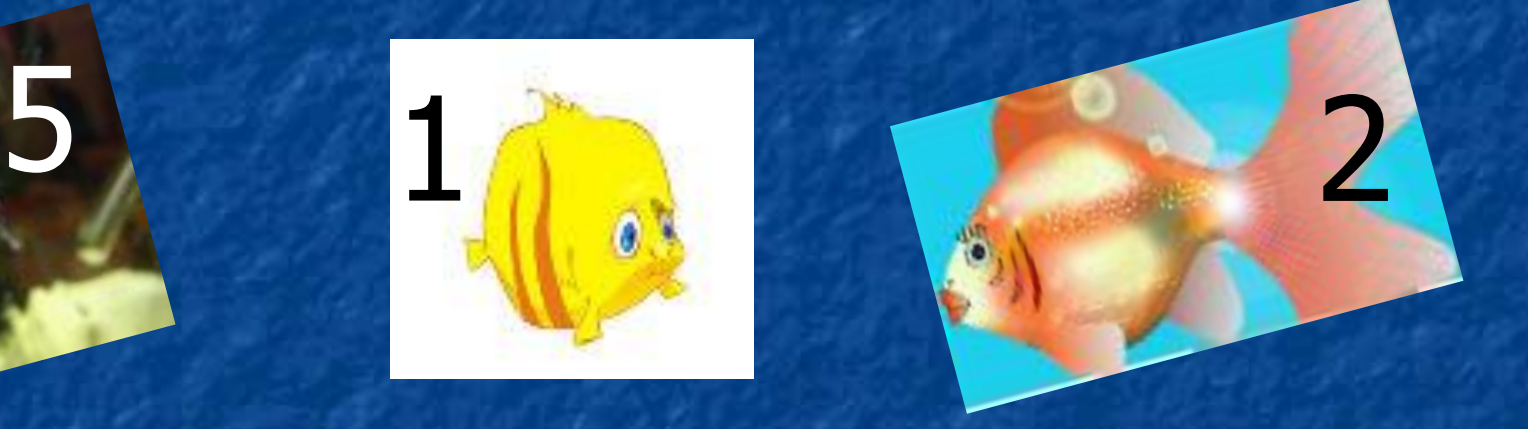

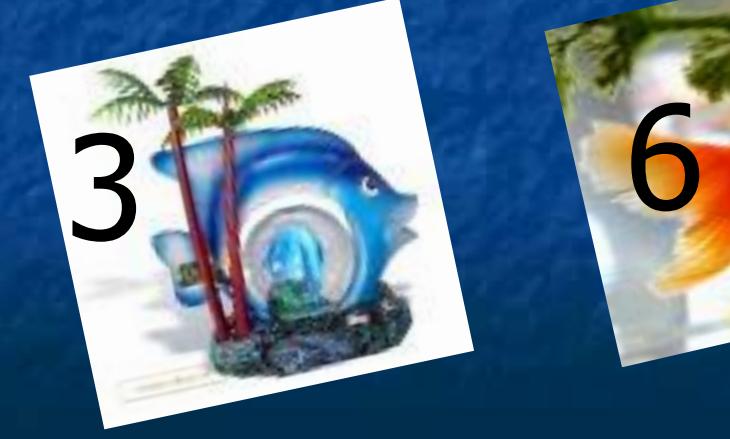

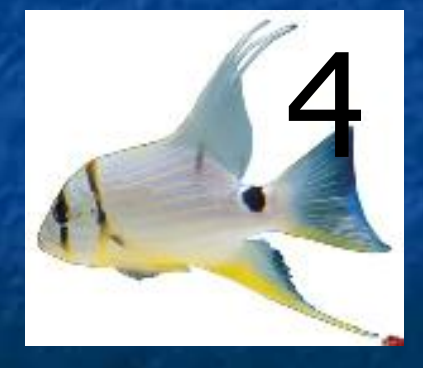

### Назовите 5 инструментов графического редактора **Paint**

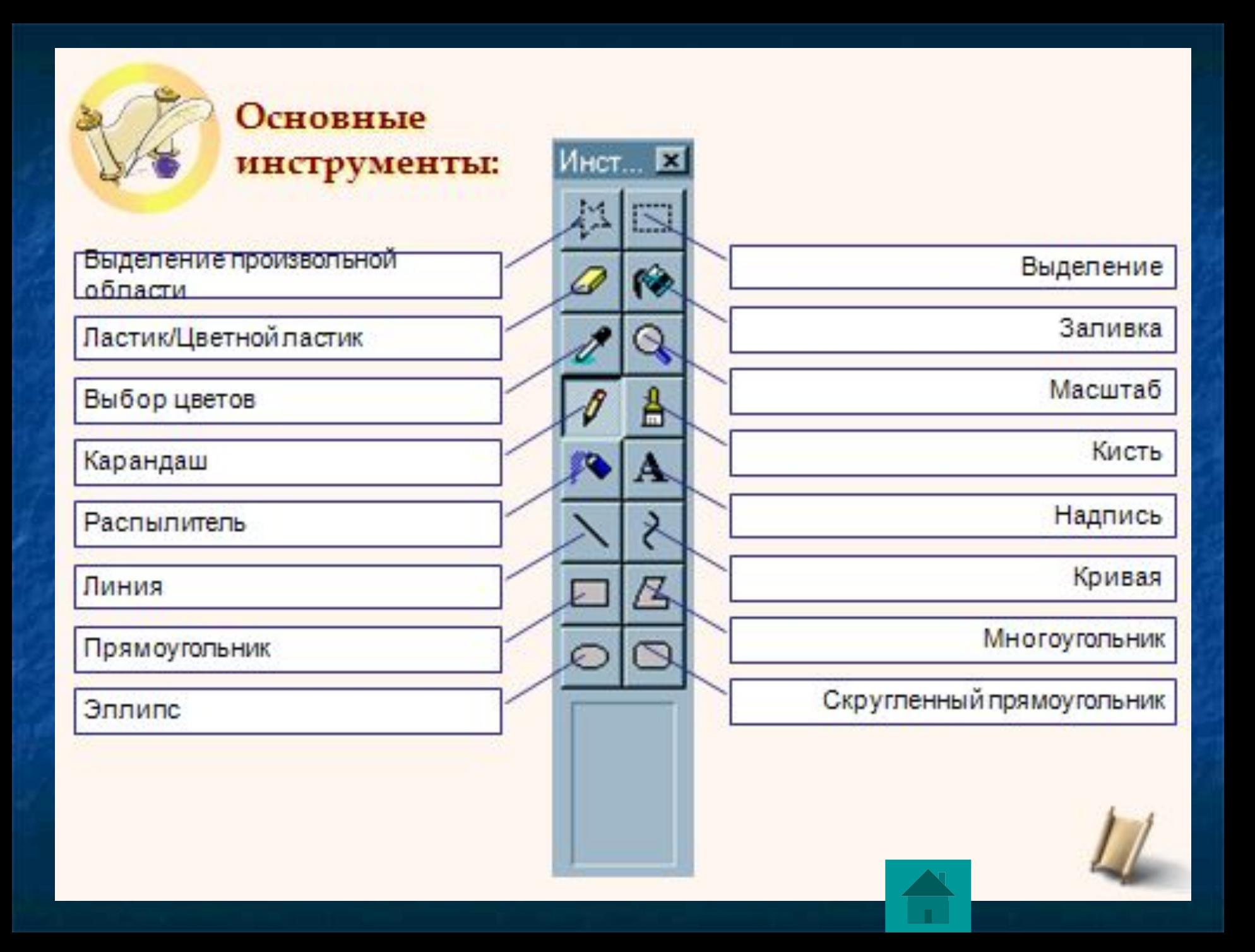

# Какая буква продолжает цепочку Б, В, Г, Д, Ж, З, …? Объясните почему?

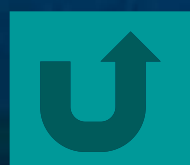

# Назовите основные устройства компьютера

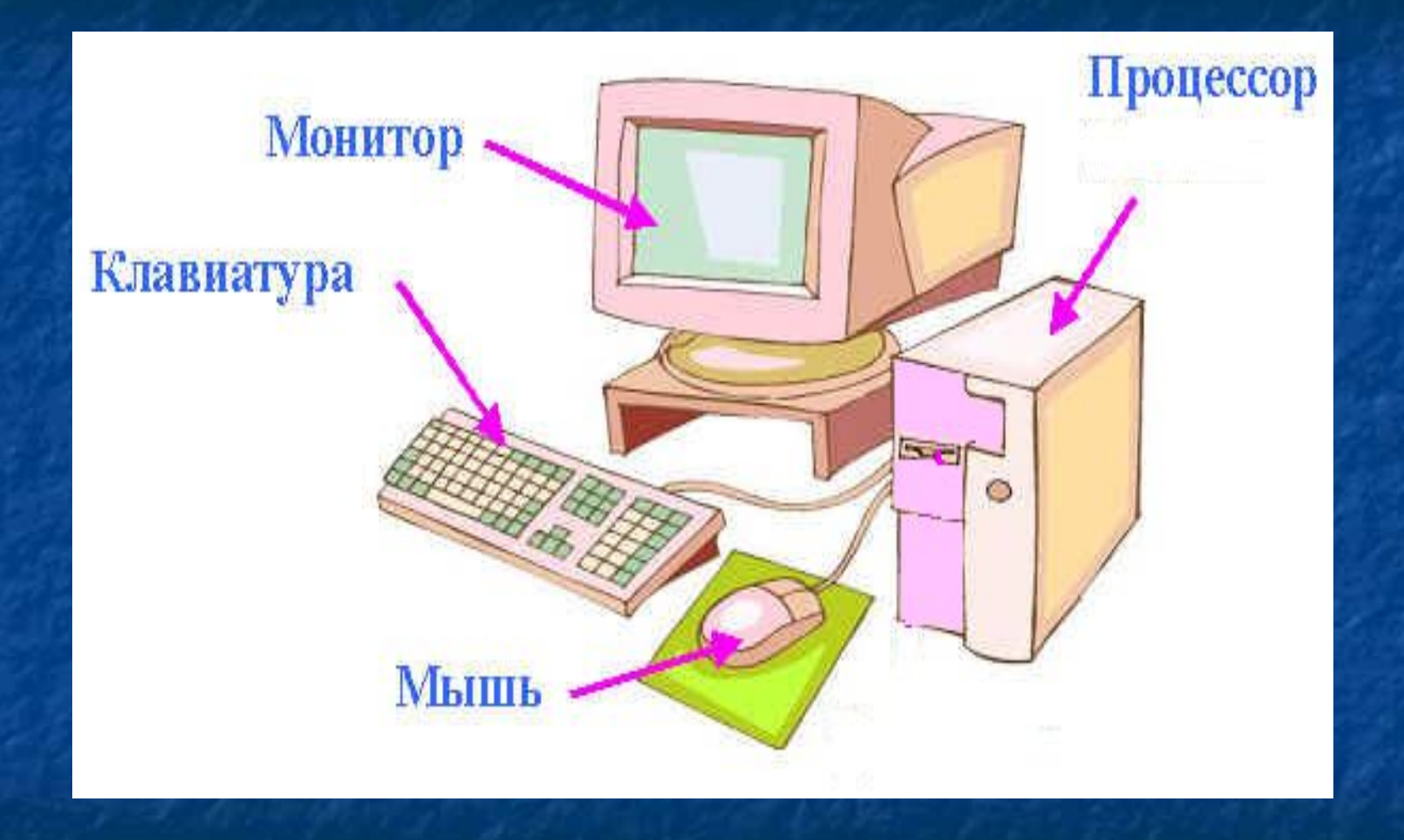

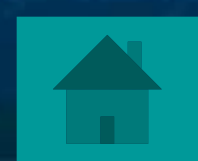

Кто был первым создателем компьютера в нашей стране?

## Сергей Александрович Лебедев

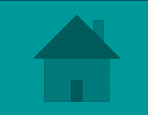

#### Какое слово получится справа ?

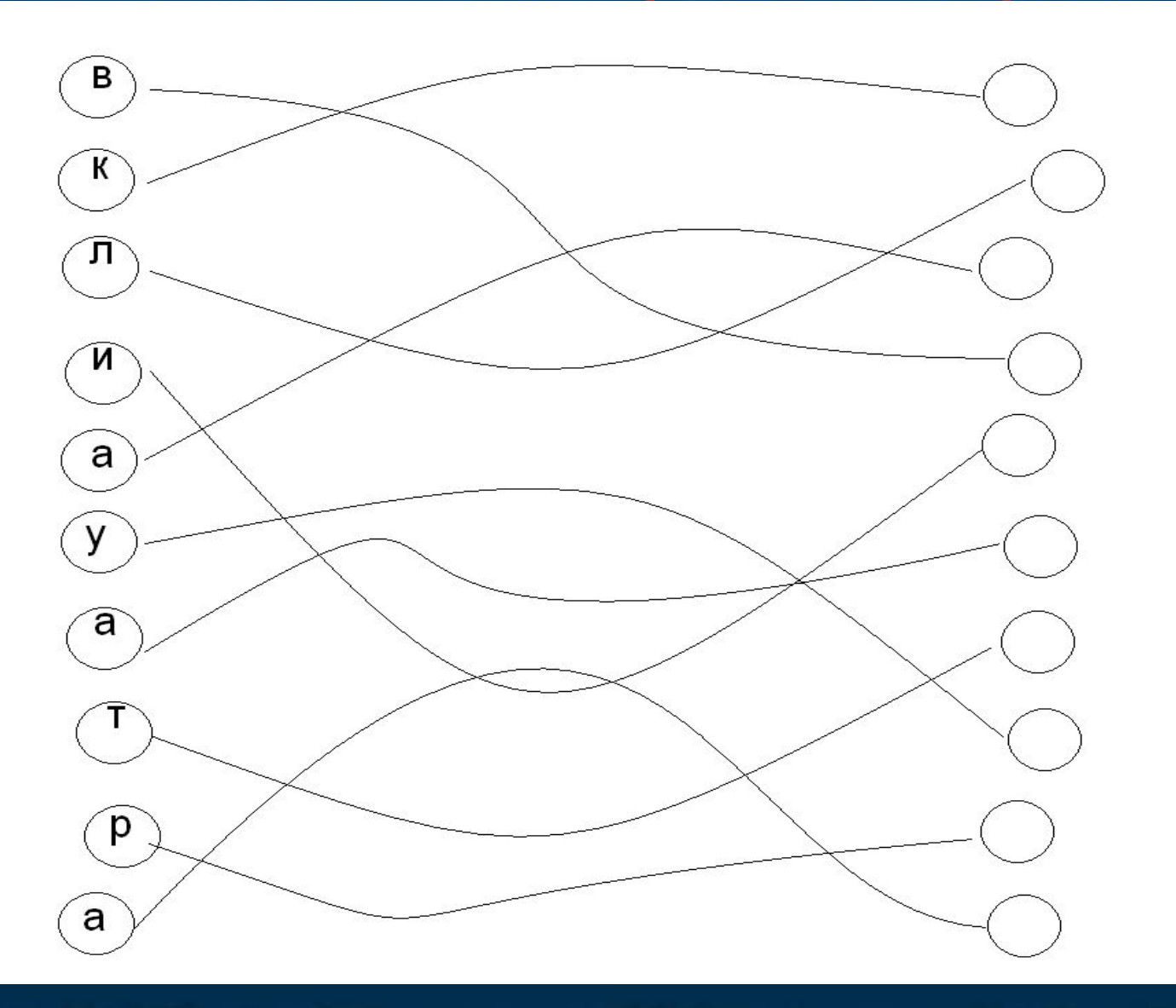

## Назовите устройство вывода информации на печать

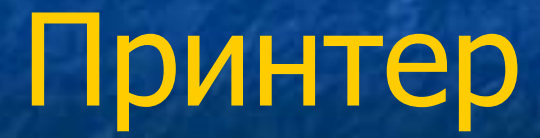

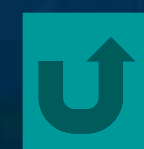

4 станция «Станция редакторов» Агния Барто Мячик Наша плачет громко Таня : речку Уронила в мячик. - Тише, не плачь Танечка, : Не мяч в речке утонет.

# **Мячик**

Наша Таня громко плачет: Уронила в речку мячик. -Тише, Танечка, не плачь: Не утонет в речке мяч.

#### 5. «Станция КОДИРОВАНИЯ»

### КОНКУРС ДЛЯ КАПИТАНОВ

1 команда – клавиатура 2 команда - компьютер

### 6 станция «Город художников»

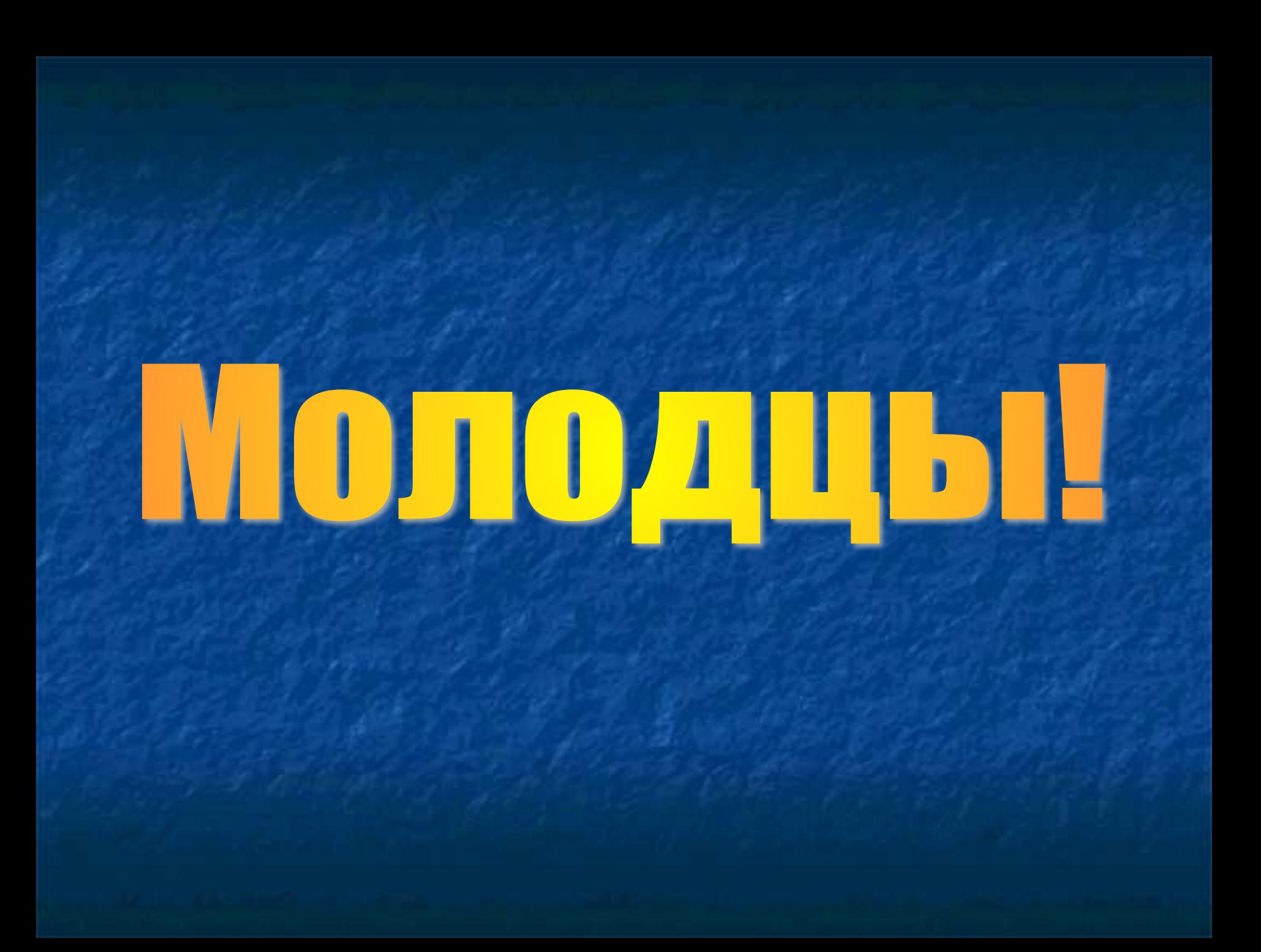